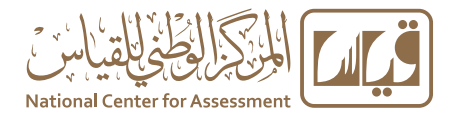

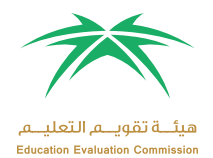

#### **األدلة التخصصية**

إعداد إدارة الاختبارات المهنية

143٩ هـ - 201٧ م

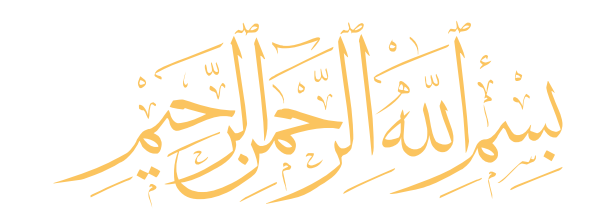

**مقدمة**

يمثـل مشـروع «المعايـير المهنيــة للمعلمـين» وأدوات تقويمها أحد املشــاريع الرئيســة لشــركة تطوير للخدمات التعليمية بمشــروع الملك عبدالله لتطوير التعليم العام (تطوير)، ويأتي المشـروع ضمن عدد من المشــاريع التي ينفذها المركز الوطني للقياس (قياس) ضمن الشـراكة الإسـتراتيجية مـع وزارة التربية والتعليم للرفع من كفاية المعلمين بما يحقق الأهداف التطويرية للوزارة وتحسين مخرجاتها.

# الهدف من الدليل

أعد هذا الدليل لمساعدة المتقدم لاختبار المعلمين على التهيؤ والاستعداد لأداء الاختبار، من خلال تقديم معلومات مفيدة عن محتوى الاختبار، والجوانب التي يغطيها، وكيفية تناولها في أسئلة موضوعية من نوع اختيار من متعدد.

֧֧֦֧֦֧֦֧֦֧֦֧ׅ֧֦֧֦֧֦֧֦֧֦֧֦֧֦֧֦֧֦֧֦֧֦֧֦֧֧֦֧֧֦֧֝֟֟֓֝֟֟֟֟֓֝֟֓֝֬֜֓֜ كما يقدّم الدليل أمثلة على أسئلة الاختبار وكيفية ربطها بالمعايير، وأسئلة للتمرين تساعد المتقدم في تعرّفه على طريقة أداء الاختبار وطبيعة أسئلته، مع العلم أن الأمثلة التي يقدمها الدليل لا تغطي جميع جوانب الاختبار، ولا تعبر عن مستوى سهولة أو صعوبة الأسئلة التي يقدمها الاختبار الفعلي. ويقدم الدليل أيضا توصيات عامة مفيدة لالستعداد لالختب�ار وطريقة أدائه.

ويأتي هذا الدليل الذي يركز على الجانب التخصصي لمعلمي الحاسب الآلي ، مكملا لبقية الأدلة العامة سواء التي تتناول الجوانب التربوية العامة لمهنة التدريس، أو التي تقدم توجيهات لأداء الاختبار وإرشادات عن نوعية الأسئلة وكيفية تناولها.

# تنظيم الدليل

يحتوي الدليل في البداية على معلومات عامة عن اختبارات المعلمين ، ومن ثم يقدم نبذة موجزة عن معايير معلمي الحاسب الآلي\ والوزن النسبي لكل معيار، وعدد الأسئلة التي يغطيها. بعد ذلك يعرض الدليل أمثلة على الأسئلة وكيفية ربطها بالمايير، يليها أسئلة تدريبية تمكن المختبر من التدريب على أسئلة الاختبار الفعلي.

# مزيد من املعلومات

لزيبا من المعلومات عن الاختبار وطريقة التسجيل والبيانات الكاملة عن المايير ، يرجى الدخول على موقع املركز الوطين للقياس sa.qiyas.www

# .ف. تنظيم محتوى الاختبار:

يغطي الاختبار محتوى المعايير التخصصية للحاسب الآلي ، وقد تم تنظيمها وفق مجالات، يحوي كل مجال ًمعيارًا أو أكثر، وتحت كل معيار عددًا من المؤشرات، وتوضع الأسئلة على هذه المؤشرات. ً

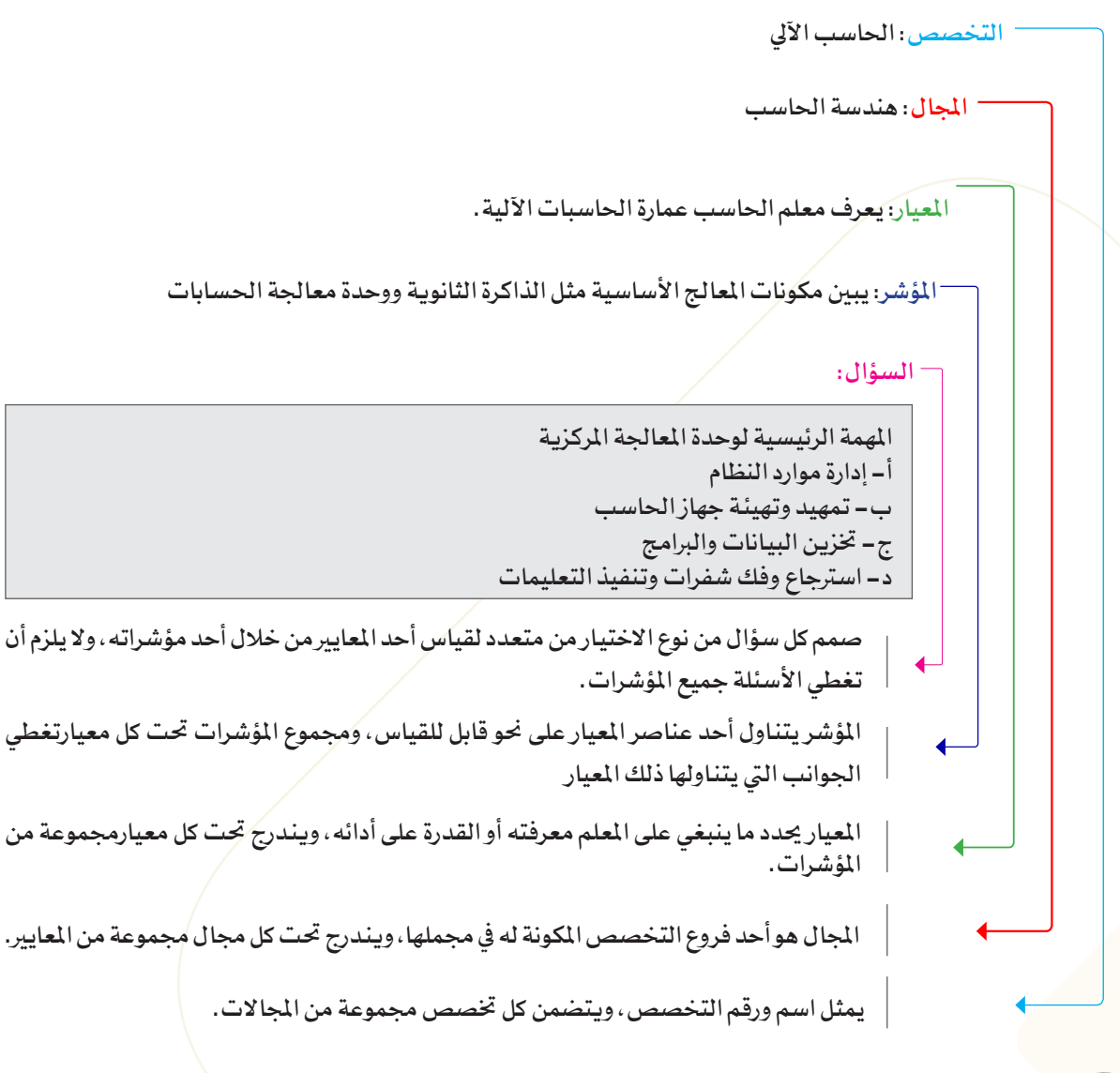

# محتوى االختب�ار

يغطي الاختبار المجالات الرئيسة لتخصص معلم الحاسب الآلي، ويتضمن ذلك:

- احلاسب والرياضيات
	- هندسة احلاسب
		- علوم احلاسب
	- تطبيقات احلاسب
	- احلاسب والتعليم
- اسرتاتيجيات التدريس
	- احلاسب واملنهج

ويبين الشكل (١) نسب تمثيل كل مجال من هذه المجالات، وفقا لوزنه النسبي الموضح بالشكل. وقد روعي في هذا التقسيم محتوى الملهج الدراسية التي تدرس في التعليم العام وما يرتبط بها من أهداف.

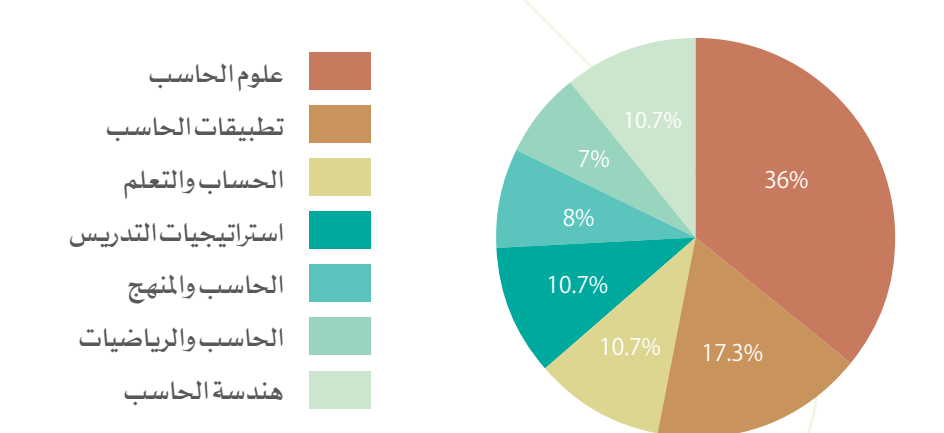

شكل (١) الوزن النسبي لمجالات معايير الحاسب الآلي

ويتضمن الحاسب الآلي (١٨) معيارا موزعة على (٧) مجالات. ويوضح الجدول التالي الوزن النسبي وعدد األسئلة لكل مجال:

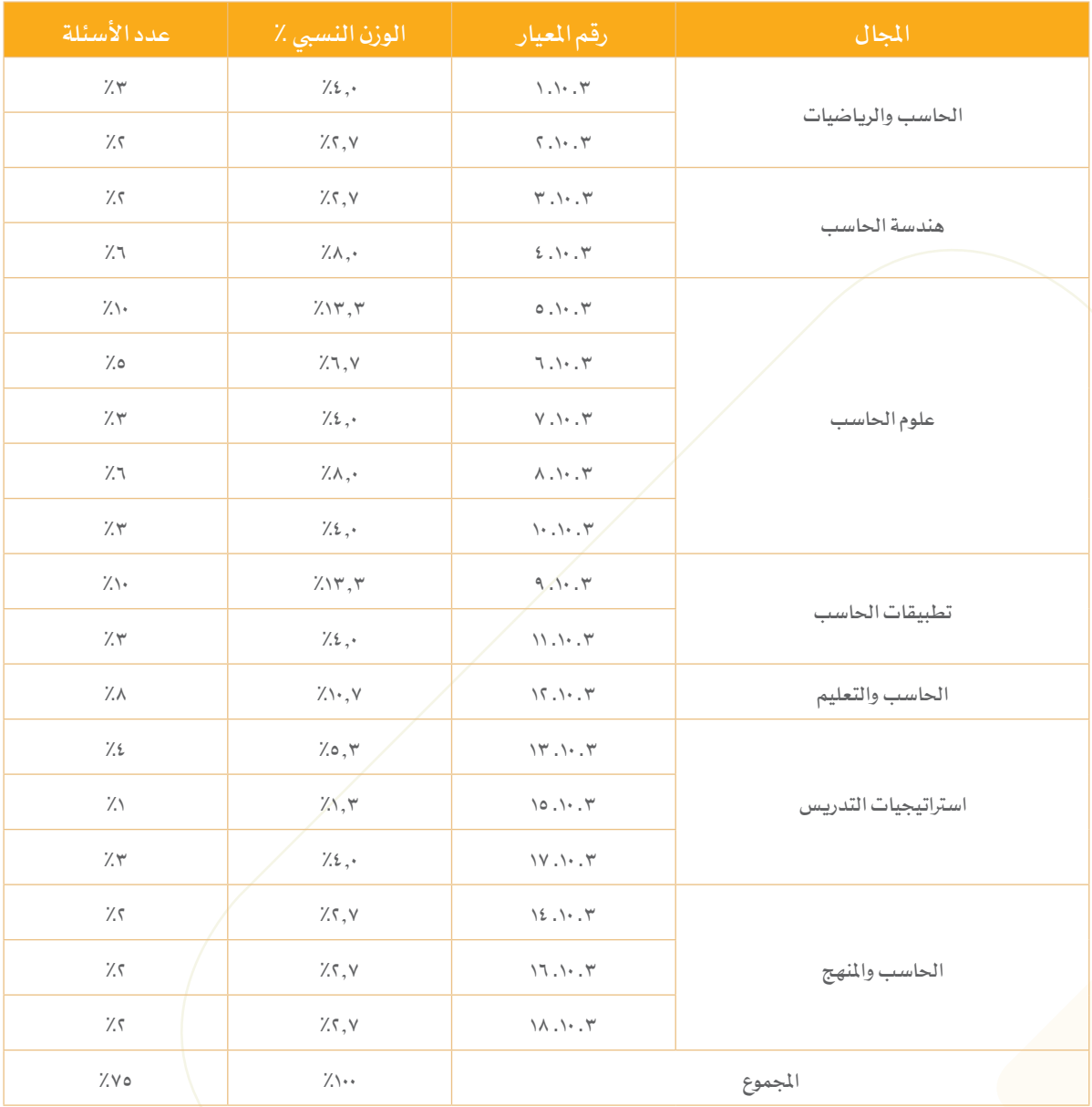

# نماذج من األسئلة :

يرتبط كل سؤال في الاختبار بمؤشر من المؤشرات، وفيما يلي نماذج من الأسئلة وتفسير الاجابات.

# النموذج الأول:

**املجال :** هندسة احلاسب

المعيار: يعرف معلم الحاسب عمارة الحاسبات الآلية

المؤشر : يبين مكونات المعالج الأساسية مثل الذاكرة الثانوية و وحدة معالجة الحسابات

#### **السؤال:**

**الذاكرة االفرتاضية memory virtual يف نظام احلاسب:**

- تضغط الملفات لتوفير مساحة إضافية لتنفيذ التطبيقات.
- ب تسمح باستخدام ذاكرة القرص. الثابت المتاحة لدعم ذاكرة الحاسب.
	- ج تسمح بالحفظ المؤقت للبيانات والبرامج أثناء تشغيل الحاسب.
- د يتم فيها تخزين البيانات والمعلومات بشكل دائم على جهاز الحاسب.

اإلجابة الصحيحة: ب

تبرير الإجابة الصحيحة (ب): مهمة الذاكرة الافتراضية السماح باستخدام القرص الثابت كداعم لذاكرة احلاسب.

### تبرير البدائل اخلاطئة:

- لا تضغط الذاكرة الافتراضية الملفات.
- ج الحفظ المؤقت للبيانات والبرامج أثناء تشغيل الحاسب هي من عمل ذاكرة الوصول العشوائي «RAM».
	- د | تخزين البيانات والمعلومات بشكل دائم على جهاز الحاسب من مهام الذاكرة الدائمة.

النموذج الثاين: **املجال :** هندسة احلاسب المعيار: يعرف معلم الحاسب عمارة الحاسبات الآلية المؤشر : يعرف مكونات الحاسب الأساسية ووظائفها

#### السؤال:

**يتم التخزين نتيجة عملية حسابي�ة بشكل مؤقت يف:**

- أ وحدة احلساب واملنطق.
	- ب ناقل البي�انات.
	- ج الذاكرة الرئيسة.
	- د مسجل register.

اإلجابة الصحيحة: د

تبرير الإجابة الصحيحة (د):

وظيفة المسجل التخزين المؤقت لنتيجة العملية الحسابية ُ.

تبرير البدائل اخلاطئة:

10

- أ \_ وحدة الحساب والمنطق تعمل على تنفيذ العمليات الحسابية.
	- ب وظيفة ناقل البي�انات نقل البي�انات وليس ختزينها.
- ج الذاكرة الرئيسة ليست وظيفتها التخزين المؤقت لنتائج العمليات الحسابية.

النموذج الثالث:

**املجال :** هندسة احلاسب

المعيار: يعرف معلم الحاسب شبكات الحاسب و تصميمها

**املؤشر :** يعرف أنواع الشبكات، مثل: الشبكات املحلية و الشبكات واسعة النطاق و اختالفاتها .

**السؤال:**

**من سمات شبكة العميل/اخلادم :**

- أ نقل البيانات إلى أجهزة الحاسب العميلة.
- ب تنفيذ المهام التي لا يمكن للحاسب العميل إنجازها.
	- ج الوصول إلى ملفات البيانات المخزنة في الخادم.
- د يمكن جلميع أجهزة احلاسب يف الشبكة إجناز مهام العميل واخلادم.

# اإلجابة الصحيحة: ج

تبرير الإجابة الصحيحة (ج): يعتمد عمل الشبكة على توفير ملفات مخزنة في الخادم لجميع أجهزة العملاء. تبرير البدائل اخلاطئة:

- أ نقل البي�انات مهمة ناقل البي�انات.
- ب ال ينفذ اجلهاز اخلادم العمليات ألجهزة العمالء.
	- د يعمل كل جهاز على تنفيذ مهامه يف الشبكة.

النموذج الرابع: **املجال :** احلاسب و الرياضيات

المعيار : يتقن معلم الحاسب المهارات الرياضية الأساسية المتعلقة بعلم الحاسب الآلي

المؤشر : يتعرف الجبر المنطقي ومسلمات نظريات بول وطرق التبسيط الجبرية لها الشكل أدناه أجب عن السؤال التايل:

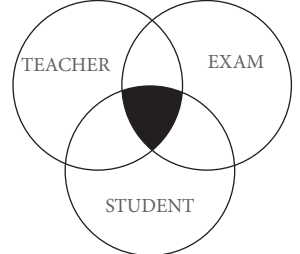

السؤال: يمثّل الشكل بحث في ا<sup>ل</sup>إنتِرنت عن ثلاث كلمات مفتاحية. ما هو البحث الذي يمثّل المنطقة المظللة في **الشكل أعاله؟**

- Teacher OR student OR Exam
- ب Exam NOT student NOT Teacher
- Teacher AND student AND Exam  $\tau$ 
	- د Teacher OR student AND Exam

### اإلجابة الصحيحة: ج

تبرير الإجابة الصحيحة (ج): المنطقة المظللة تمثل البحث في مواقع تشمل الكلمات المفتاحية الثلاثة جميعا وهذا ما حيققه استخدام AND بني جميع الكلمات.

تبرير البدائل اخلاطئة:

)أ( استخدام OR بني جميع الكلمات يعين البحث عن أحد الكلمات املفتاحية.

)ب( استخدام NOT تعين عدم وجود الكلمات املفتاحية يف نتيجة البحث.

)د( استخدام OR بني الكلمتني األول يعين وجود أحدهما يف نتيجة البحث واستخدام AND يعين وجود الكلمة الثالثة وعلى هذا العبارة لا تحقق الجزء المطلل الذي يشمل جميع الكلمات.

#### النموذج اخلامس:

**املجال :** علوم احلاسب

المعيار : يعرف معلم الحاسب لغات البرمجة و المفاهيم البرمجية الأساسية

المؤشر : يميز بين طرق تمثيل البيانات الشائعة ( مثل stack, queue, trees ) و يوظفها في تصميم برامج **السؤال:**

**ّ**يكتب مبرمج خوارزميّة تعمل على تحديد ومسح أصغر رقم من مجموعة أرقام بشكل متكرر. ما تركيب البيانات **املناسب لتخزين هذه املجموعة؟**

- أ Heap
- ب Stack
- Linked list  $\tau$ 
	- د Array

#### اإلجابة الصحيحة: أ

تبرير الإجابة الصحيحة (أ):

֦֧֦֧֦֧֦֧֦֧֦֧֦֧֦֧֦֧֦֧ׅׅ֦ׅ֧֦֧֜֓֞֟֓֡֡֜֓֞֓֞֡֜֓֓֞<br>֧֪֪֧֝ تركيب البيانات heap يعمل بخاصيّة الشجرية بحيث أن الجذر يحتوي على الرقم أكبر أو الرقم الأصغر. باستخدام heap-min سيكون heap أنسب تركيب بي�انات لهذه اخلوارزمية.

### تبرير البدائل اخلاطئة:

- ب stack يسمح بقراءة أعلى عنصر فقط وهو ليس بالضرورة األصغر.
- ج linked list يربط العناصر بسلسلة وبذلك لا يكون مناسب لاستخراج الرقم الأصغر بسرعة.
	- ّب العناصر وفقا ل index لتكون مفهرسة. د array يرت

النموذج السادس:

**املجال :** علوم احلاسب

المعيار : يعرف معلم الحاسب أمن المعلومات

المؤشر : يوضح مفاهيم أمن المعلومات مثل الجدار الناري وأهمية كلمات المرور

**السؤال:**

**أي من اآليت له ضرر كبري على املعلومات ؟**

أ التشفري.

ب التجزئة.

- ֦֧֦֧֦֧֦֧֦֧֦֧֦֧֦֧֦֧֦֧֦֧ׅ֧֦֧֜֓<br>֧֪֝֝ ج الشبكة الخاصّة الافتراضية VPN.
	- د الرتوجان Trojans.

#### اإلجابة الصحيحة: د

تبرير الإجابة الصحيحة (د):

الرتوجان وبرامج التجسس جميعها ضارة باملعلومات

تبرير البدائل اخلاطئة:

- أ التشفري يساعد على حماية املعلومات من الوصول إليها وقراءتها.
- ب التجزئة من أنواع احلماية اليت حتافظ على املعلومات من التغيري.
	- ج VPN تعمل على حماية سرية املعلومات عند نقلها.

# النموذج السابع:

#### **املجال :** تطبيقات احلاسب

المعيار: يعرف معلم الحاسب أهم تطبيقات الحاسب الآلي الشائعة و مهارات صيانته

المؤشر : يتقن استخدام برامج الوسائط: الرسومات، الصوت و الصورة، الفيديو ويتقن استخدام الأجهزة الالزمة لها.

#### **السؤال:**

**يستخدم محرر الفيديو من أجل:**

- موازنة الألوان في صورتين التقطتا جهازي كامبرا مختلفين .
	- ب ضغط ملف فيديو لإرساله عن طريق الإنترنت.
		- ج البحث عن مقاطع فيديو على اإلنرتنت.
			- د تركيب صورة على صورة أخرى.

#### اإلجابة الصحيحة: د

تبرير الإجابة الصحيحة (د):

من أساسيات عمل محرر الفيديو تركيب صورة على صورة أخرى.

تبرير البدائل اخلاطئة:

- أ برامج تحرير الصور تعمل موازنة الألوان في الصور.
- ب برنامج ضغط امللفات يعمل على ضغط امللفات.
- ֦֧֦֧֦֧֦֧֦֧֦֧֦֧֦֧֦֧ׅ֧֦֧ׅ֧ׅ֧֧֝֜֓֓֜֓֝֬֜֓֓֝֬֜֓֝ ج – محركات البحث هي المختصّة بالبحث عن مقاطع فيديو على الإنترنت.

دليل المتقدم الختبار معلمي الحاسب اآللي

# النموذج الثامن:

**املجال :** تطبيقات احلاسب

المعيار : يعرف معلم الحاسب أهم تطبيقات الحاسب الآلي الشائعة و مهارات صيانته

المؤشر : يتقن استخدام برامج الوسائط: الرسومات، الصوت و الصورة، الفيديو و يتقن استخدام الأجهزة الالزمة لها

#### **السؤال:**

**ّ**ما ص**يغة اللون المناسبة للصّور المستخدمة في مواقع الويب؟** 

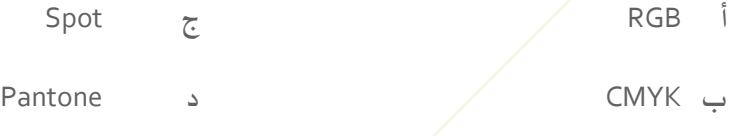

اإلجابة الصحيحة: أ

تبرير الإجابة الصحيحة (أ):

يرتبط استخدام صيغة RGB مع الشاشات ولهذا فإن استخدامها ملواقع الويب جيعل ظهور الصورة على الشاشة مطابق للألوان الأصلية.

تبرير البدائل اخلاطئة:

16

- ب CMYK يوجد على مواد الطباعة مثل املجالت واجلرائد.
	- ج ليست صيغة لون.
- د Pantone هو مجموعة األلوان اليت يستخدمها مهنيي الطباعة لتحديد اللون املناسب.

#### النموذج التاسع:

#### **املجال :** احلاسب والتعليم

المعيار : يعرف معلم الحاسب أهم التقنيات و الأدوات و التطبيقات التقنية الحديثة و استخداماتها في التعليم المؤشر : يتقن أبرز تطبيقات و نظم التعلم الإلكتروني كنظم إدارة التعلم LMS و الفصول الافتراضية وحقائب الإنجاز الرقمية إضافة إلى المعرفة بالمكتبات الرقمية و أنظمة الاختبارات الإلكترونية.

#### **السؤال:**

**البالك بورد** BlackBoard **من أمثلة موارد اإلنرتنت التالية:**

- أ المكتبات الرقمية.
- ب تصميم المقررات الإلكترونية.
- ج نظم مؤتمرات الفيديو التفاعلية.
	- د نظم إدارة التعلم.

### اإلجابة الصحيحة: د

تبرير الإجابة الصحيحة (د):

البالك بورد من أمثلة نظم إدارة التعلم,

تبرير البدائل اخلاطئة:

 )أ( توفر بعض نظم إدارة التعلم الربط مع مكتب�ات رقمية. (ب) توفّر بعض نظم إدارة التعلم خدمة تصميم المقررات الإلكترونية. )ج( توفر بعض نظم إدارة التعلم خدمات مؤتمرات الفيديو التفاعلية.

النموذج العاشر:

**املجال :** تطبيقات احلاسب

المعيار : يعرف معلم الحاسب أهم تطبيقات الحاسب الآلي الشائعة و مهارات صيانته

المؤشر : يتقن استخدام برامج الوسائط: الرسومات، الصوت و الصورة، الفيديو و يتقن استخدام الأجهزة الالزمة لها

**السؤال:**

**يوفر استخدام الطبقات عند إنشاء الرسوم إمكاني�ة:**

- أ استرياد ملف الصورة إىل برنامج رسوم آخر.
- ب حفظ الطبقات بصيغة ملف الستخدامها يف صفحة الويب.
	- ج إنشاء صور تستخدم عددا أكرب من األلوان.
		- د حترير الطبقات كل على حدة.

اإلجابة الصحيحة: د

18

تبرير الإجابة الصحيحة (د):

تستخدم الطبقات من أجل تحرير الطبقات كل على حدة لتسهيل التعديل عليها ومن ثم دمجها في صورة واحدة. تبرير البدائل اخلاطئة:

- ا ال تعمل الطبقات على استرياد ملف الصورة.
	- ب برنامج الرسوم يوفر حفظ امللف.
- ج الهدف الأساسي من الطبقات تحرير كل على حدة وليس استخدام أكبر عدد من الألوان.

# أسئلة تدريبي�ة

فيما يلي نقدم بعض الأسئلة للتدريب على الاختبار، مع ملاحظة أنه ليس بالضرورة أن يكون الاختبار محاكيا لهذه الأسئلة بتفاصيلها، ولا معبرا عن مستوى الصعوبة، وإنما المقصود التدريب، وإعطاء فكرة عامة عن طبيعة الاختبار ، وقد روعي في الأسئلة ما يلي:

- تمثيل المعايير بحيث يوضع لكل معيار سؤال أو أكثر.
- تنويع الأسئلة في مستويات المعرفة: بحيث تحوي أسئلة في مستوى التذكر، وأسئلة في مستوى التطبيق، وأسئلة يف مستوى التفكري.
	- تنويع أنماط األسئلة، ومستوى الصعوبة فيها؛ لتعطي املعلم صورة عامة عن أسئلة االختب�ار.
		- وضع اإلجابة الصحيحة يف نهاية االختب�ار للتأكد من صحة اإلجابة.

## السؤال األول

# .<br>لتعريف متغيّرله قيمتين فقط نستخدم :

- أ Integer
	- ب Date
- Character  $\tau$ 
	- د Boolean

دليل المتقدم الختبار معلمي الحاسب اآللي

# **السؤال الثاين**

**ّل الرسم أدناه املعادلة :** b + mx = y **، أي العبارات التالية صحيحة ؟ يمث**

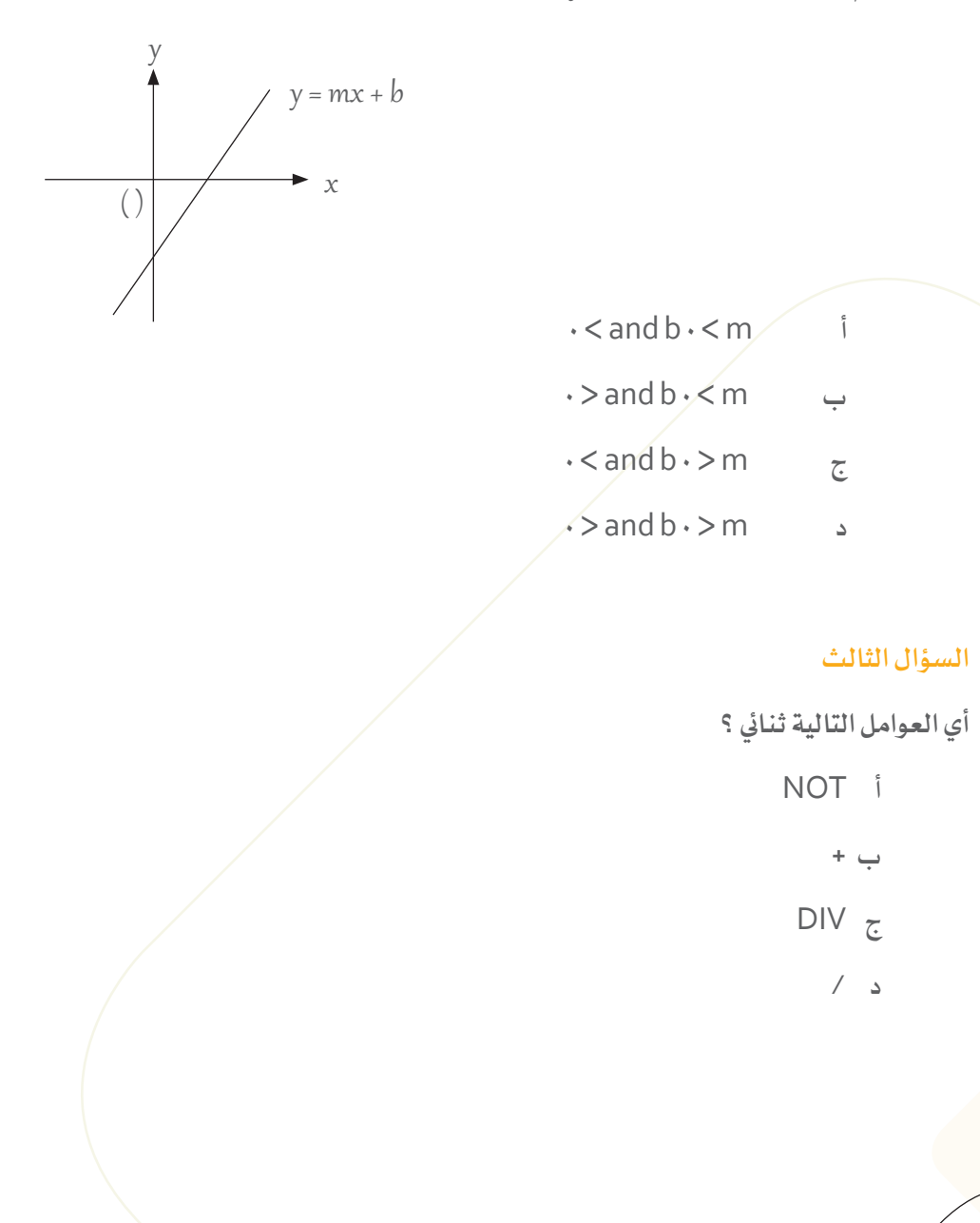

# **السؤال الرابع**

**ّ**الذاكرة التي لا نستطيع التغيير في محتواها، وتحتوي على معلومات خاصّة بالشركة المصنّعة للحاسب هي : **ّ**

- أ ذاكرة القراءة الثابت�ة ROM .
	- ب الذاكرة العشوائي�ة RAM .
- ج القرص الثابت hard disk .
- د مسجالت البي�انات register Data.

# **السؤال اخلامس**

**ّ**يريد مستخدمي الحاسب الوصول إلى تطبيقات، تم تخزينها في الشبكة، ما مكون الشُبكة الذي <u>ج</u>توي على **التطبيقات ؟**

- أ اجلسر Bridge.
- ب البوابة Gateway .
	- ج مبدل Switch.
	- د اخلادم server .

**السؤال السادس**

**اخرت اإلجابة الصحيحة ملخرجات الفقرة التالية من برنامج بلغة ++** C **:**

 $int x = 6$ ; int  $y = 8$ ; int m;  $m = x$ ;  $x = y;$  $y = m$ ;  $\text{cout}$  << x << ' ' << y ;

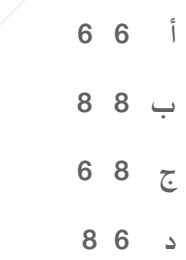

# **السؤال السابع**

22

**لكتابة برنامج حاسويب لتحويل االتصاالت الواردة إىل مأمور االتصال للرد عليهم حسب أولوية اتصالهم، فإن هيكل البي�انات )**structure data **)املناسب هو:**

- أ الكومة stack.
- ب الطابور queue.
- ج جدول التجزئة table hash.
- د الشجرة الثن�ائي�ة tree binary.

#### **السؤال الثامن**

**ما أفضل وصف للهدف من عمل مخطط انسيايب كجزء من تصميم برنامج حاسويب؟**

- أ اختب�ار الربنامج ، والتأكد من صحة عمله.
- ب تقديم الخطوات اللازمة لحل مشكلة البرنامج.
- ج ترجمة الربنامج إىل لغة من لغات احلاسب العليا.
- د حتليل المشكلة إلى عناصر (مدخلات، معالجة، مخرجات ).

# **السؤال التاسع**

**ما سبب استخدام لغات برمجة** oriented-object؟

- .<br>أ التحكم في تنفيذ البرنامج أمراً بعد أمر.
- ب أوامر الربنامج قليلة وسهلة القراءة والفهم.
- ج أن يكون الربنامج قابال إلعادة االستخدام.
	- د تشغيل البرنامج أكثر سهولة .

دليل المتقدم الختبار معلمي الحاسب اآللي

**السؤال العاشر**

**باستخدام اخلوارزمية أدناه أجب على ما يلي:** 

- 1- Input M
- $2-$  Let  $R=6$
- $3 S = R^*M$
- 4- Print S
- 5- **END**

**ما السطر الذي يمثل خطوة معاجلة البي�انات املدخلة؟**

- أ السطر 1
- ب السطر 2
- ج السطر 3
- د السطر 4

#### **السؤال احلادي عشر**

**لعمل اختب�ار لربنامج حاسويب يلزم مراعاة شرط رئيس هو : أن يسمح بـ :**

- ֖֖֖֖֖֖ׅׅ֧֧֧ׅ֧֚֚֚֚֚֚֚֚֚֚֚֚֚֚֡֡֓֡֓֡֓֡֓֡֬֓֡֟֓֡֬֓֞֓֞֡֡֡֓֓֞֬֝֓֞֝֬֜֓ أ استخدام الدّوال بصورة سليمة.
- ب إدخال مجموعة متنوعة من الأعداد والحروف.
	- ج تنفيذ كل سطر من الربنامج.
	- د طباعة جميع القيم املحتملة.

### **السؤال الثاين عشر**

**ّ : ات حبيث يكون لكل متغي يف لغات الربمجة العالية يتم تعريف املتغي ّ**

- أ مجموعة محتملة من البي�انات .
- ֦֧֦֧֦֦֧֦֧֦֧ׅ֧֦֧ׅ֧֦֧ׅ֧֦֧֦֧֦֧֦֧ׅ֧֦֧֦֧֘֝֟֟֓֝֝֟֜֓֝֬֝֟֓֝֬֜֓֜֓֜֓֓֜֓ ب - سطر محدّد يستخدم في البرنامج .
	- ֦֧֦֧֦֦֧֦֧֦֧ׅ֧֦֧ׅ֧֦֧ׅ֧֦֧֦֧֦֧֦֧ׅ֧֦֧֦֧֘֝֟֟֓֝֝֟֜֓֝֬֝֟֓֝֬֜֓֜֓֜֓֓֜֓ ج \_ قيمة عدديّة واضحّة ومحدّدة. ֦֧֦֧֦֧֦֧֦֧֦֧֦֧֦֧֦֧֦֧֦֧ׅ֧֦֧֜֜֓<br>֧֝֜֜ ֦֧֦֦֦֦֦֦֧֦֦֧ׅ֧֦֧ׅ֧֦֧ׅ֧֦֧֦֧֦֧֦֧֧֦֧֘֝֟֟֓֝֝֝֝֝֝֬֝֓֝֬֜֓֝֬֝֓֜֓֜֓֝֓
		- د معرف ثابت وفريد .

#### **السؤال الثالث عشر**

**ّ : ات حبيث يكون لكل متغي يف لغات الربمجة العالية يتم تعريف املتغي** *<u></u>* 

- أ مجموعة محتملة من البي�انات .
- ֦֧֦֧֦֦֧֦֧֦֧ׅ֧֦֧ׅ֧֦֧ׅ֧֦֧֦֧֦֧֦֧ׅ֧֦֧֦֧֘֝֟֟֓֝֝֟֜֓֝֬֝֟֓֝֬֜֓֜֓֜֓֓֜֓ ب - سطر محدّد يستخدم في البرنامج .
	- ֖֚֚֚֘֝<br>֧֝֝֬֝֝֟֓֝֬֝֬֝֝֬֝֓֝֬֝֬֝֓֝֬֝֓֝֬֝֝֬֝ ج \_ قيمة عدديّة واضحّة ومحدّدة. ֦֧֦֧֦֧֦֧֦֧֦֧֦֧֦֧֦֧֦֧֦֧ׅ֧֦֧֜֜֓<br>֧֝֜֜ ֦֧֦֦֦֦֦֦֧֦֦֧ׅ֧֦֧ׅ֧֦֧ׅ֧֦֧֦֧֦֧֦֧֧֦֧֘֝֟֟֓֝֝֝֝֝֝֬֝֓֝֬֜֓֝֬֝֓֜֓֜֓֝֓
		- د معرف ثابت وفريد .

# **السؤال الرابع عشر**

**ما األفضل ملعاجلة قائمة األرقام الصحيحة** integer **محدد حجمها مسبقا؟**

- أ stack A
- ب A linked list
	- An array  $\overline{z}$
- $\overline{A}$  sequential file  $\overline{A}$

## **السؤال اخلامس عشر:**

التعليم بمساعدة الحاسب يساعد المعلم في:

- أ سرعة أداء الأعمال الإدارية في المدرسة.
	- ب توفري التعليم الفردي للطالب.
	- ج تصحيح الاختبارات في وقت قصير.
	- د تقدم تعلم الطالب بمعدل متماثل.

### **السؤال السادس عشر:**

**ما نوع البحث اخلوارزيم املناسب إلجياد موضع الرقم 8 من قائمة األعداد الصحيحة املرتب�ة كما يلي:**  10, 3, 8, 2, 5, 1, 6

- أ الاختيار.
- ب العشوايئ.
	- ج الثنائي.
	- د اخلطي.

#### **السؤال السابع عشر:**

ما الخوارزمية المناسبة لجمع قائمتين أو أكثر مرتبة أجديا لأسماء الطلاب؟

- أ ترتيب االختي�ار.
- ب الرتتيب العشوايئ.
	- ج ترتيب الدمج.
	- د الرتتيب السريع.

#### **السؤال الثامن عشر:**

**حيتوي اإلجراء التايل من برنامج ++ C على خطأ يف بن�اء اجلملة** error syntax**. خيرج اإلجراء ناجت ضرب عددين.**

```
void Fun1(int x, int y)\{ return x * y; \}void main()
}
int a = 5;
int b = 6;
int product = Fun1(a, b);\text{cout} \ll \text{product} \ll \text{end}{
```
**أي االختي�ارات التالية تصحح اخلطأ؟**

- أ نوع القيمة العائدة من 1Fun جيب أن يكون float أو double.
- ب جيب أن حيتوي سطر عنوان 1Fun على عامل مرجعي parameter reference.
	- ج $\sim$  يجب أن تسمى عوامل Fun1 ب "a" و "b".
	- د نوع القيمة العائدة من 1Fun جيب أن تكون int.

## السؤال التاسع عشر:

**ّ**المُكوّنات الأربعة الرئيسة لجهاز الحاسب المُكتبي :

- أ وحدات اإلدخال،وحدة املعاجلة املركزية، وحدات اإلخراج، وحدات التخزين.
- ب وحدات اإلدخال،وحدة الذاكرة الداخلية،وحدات اإلخراج،وحدات التخزين.
- ج وحدات اإلدخال، وحدة املعاجلة املركزية، وحدات اإلخراج،وحدة التحكم.
	- د وحدات اإلدخال،وحدة التحكم، وحدات اإلخراج، وحدات التخزين.

## **السؤال العشرون:**

**املهمة الرئيسة لوحدة املعاجلة املركزية:**

- أ التخزين المؤقت للبيانات والمعلومات.
- ب حفظ البرامج الخاصة بتشغيل الحاسب.
	- ج تخزين البيانات والبرامج.
	- د تنفيذ التعليمات الحسابية والمنطقية.

#### **السؤال احلادي والعشرون:**

28

**من املمزيات األساسية لربنامج اجلداول احلسابي�ة:**

- أ عرض البي�انات. ج التدقيق اإلماليئ.
	-
	- ب البحث عن السجالت. د حساب القيم.
- 

## **السؤال الثاين والعشرون:**

**ّات شبكات احلاسب: من ممي**

- أ مشاركة املصادر مع اآلخرين.
	- ب منع اختراق الأجهزة.
	- ج الإدارة التقنية السهلة.
- د اتصال عايل السرعة باإلنرتنت.

# **السؤال الثالث والعشرون:**

**ّ**نوع من البرامج الأمنية يسمح بالنّقل الآمن لبيانات الطلاب من شبكة مدرسية إلى إدارة التربية والتعليم :

- أ مكافحة التجسس.
	- ب التشفري.
	- ج منع االخرتاق.
	- د جدارالحماية.

دليل المتقدم الختبار معلمي الحاسب اآللي

# **السؤال الرابع والعشرون:**

**أحد اإلجراءات التالية ليس له عالقة بمكافحة الربمجيات الضارة :**

- أ احلفاظ على حتديث الربامج.
- ب استخدام برامج مكافحة الفريوسات.
	- ج تصفية الرسائل غيرالمرغوب فيها.
		- ّر. د استخدام كلمة الس

### **السؤال اخلامس والعشرون:**

**عملية مشاركة الوقت** sharing-time **يف أنظمة التشغيل تعين:**

- ֦֧֦֧֦֧֦֦֦֧֦֦֧֦֧֦֦֧ׅ֧֦֧ׅ֧֦֧ׅ֧֦֧֘֝֟֟֓֝֝֝֝֝֬֜֓֜֓֜֓ أ تنفيذ برنامج محدّد في وقتّ واحد.
	- ֦֧֦֧֦֧֦֦֦֧֦֦֧֦֧֦֦֧ׅ֧֦֧ׅ֧֦֧ׅ֧֦֧֘֝֟֟֓֝֝֝֝֝֬֜֓֜֓֜֓ ب تعدّد المستخدمين.
		- ֦֧֦֧֦֧֦֦֦֧֦֧֦֧ׅ֧֦֧ׅ֧֦֧ׅ֧֦֧֘֝֟֟֓֕֝֝֝֝֟֓֜֓֜֓֜֓ ج تعدّدالمهام.
		- ֧֧֦֧֦֧֧֦֧ׅ֧֦֧ׅ֧֦֧ׅ֧֦֧ׅ֧֦֧ׅ֧֦֧֚֝֝֟֓֟֓֝֬֝֓֜֓֜֓֜֓֜֓֜֓ د متعدّد المعالجة .

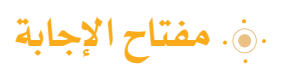

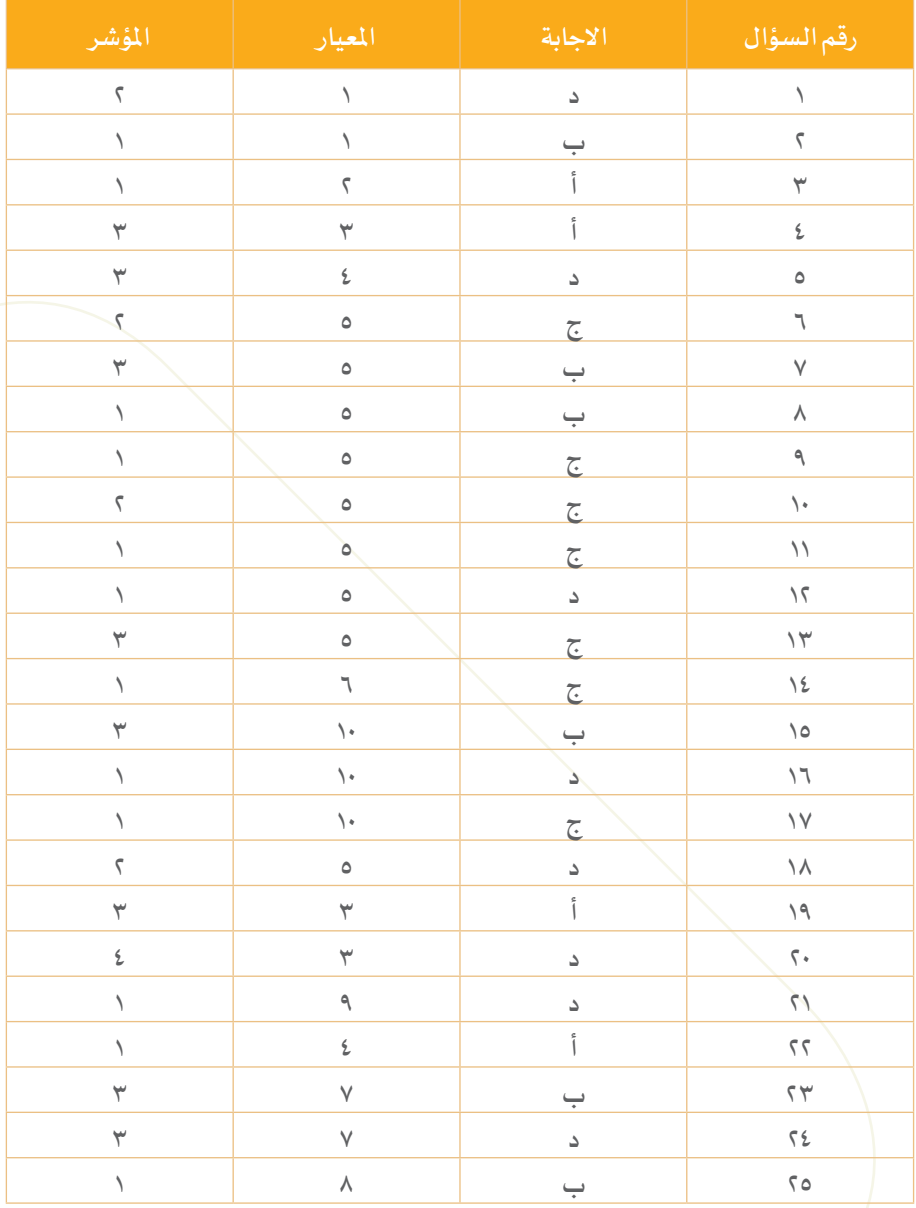

هل أنت جاهز لالختب�ار؟

تحقق من مستوى جاهزيتك للاختبار من خلال الإجابة عن القائمة التالية :

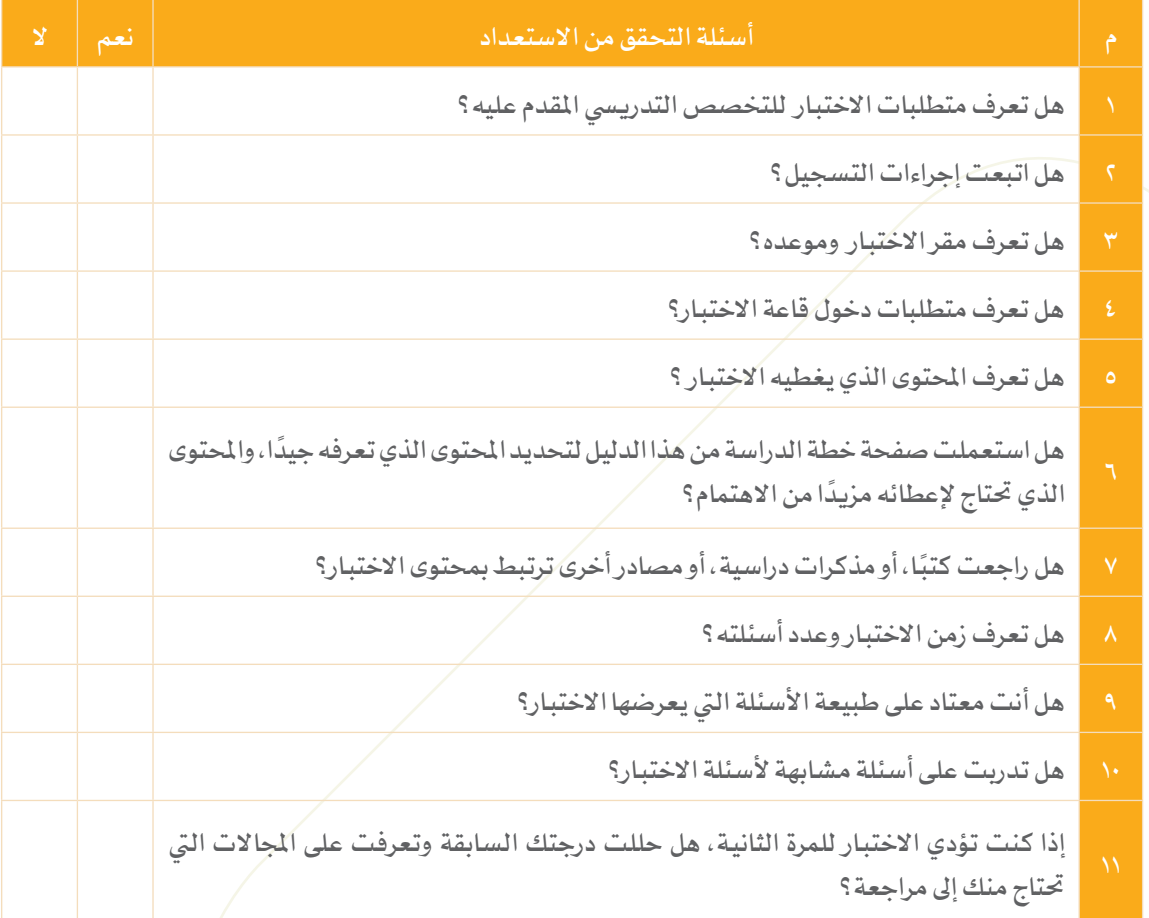

دليل المتقدم الختبار معلمي الحاسب اآللي

 $\left( \frac{32}{2} \right)$ 

يف يوم االختب�ار

ينبغي أن تنهي مراجعتك للمعايير التخصصية قبل يوم أو يومين من موعد الاختبار الفعلي وينصح بالتايل:

- خذ قسطا من الراحة قبل دخول الاختبار.
- تأكد من اصطحاب الوثائق املهمة املطلوبة لدخول االختب�ار مثل بطاقة األحوال.
	- تناول وجبة غداء أو عشاء خفيفة قبل دخول الاختبار.
		- انتظم في الصف أثناء إجراءات دخول قاعة الاختبار.
- كن هادئا، فال يمكنك أن تتحكم يف مجريات االختب�ار ولكنك تستطيع أن تتحكم يف نفسك.
- املراقبون يف قاعة االختب�ار على درجة عالية من التدريب ويسعون إىل بذل اجلهد الالزم لتوحيد إجراءات الاختبار على مستوى الملكة، ولكن لا تجعل بعض الإجراءات تزعجك.
- إذا كنت تشعر بقلق أو مخاوف من أداء الاختبار، فمن المفيد أن تقرأ دليل خفض القلق قبل الاختبار بعدة أيام .

دليل المتقدم الختبار معلمي الحاسب اآللي

# التخطيط للمذاكرة

للإستفادة القصوى من هذا الدليل ومن محتوى المعايير، ينصح بتحديد المعايير التي تحتاج إلى مزيد من القراءة والاطلاع، وكتابة أرقامها في الجدول أدناه، مع استكمال بقية الخانات للتركيز في عمليات المذاكرة وتنظيمها .

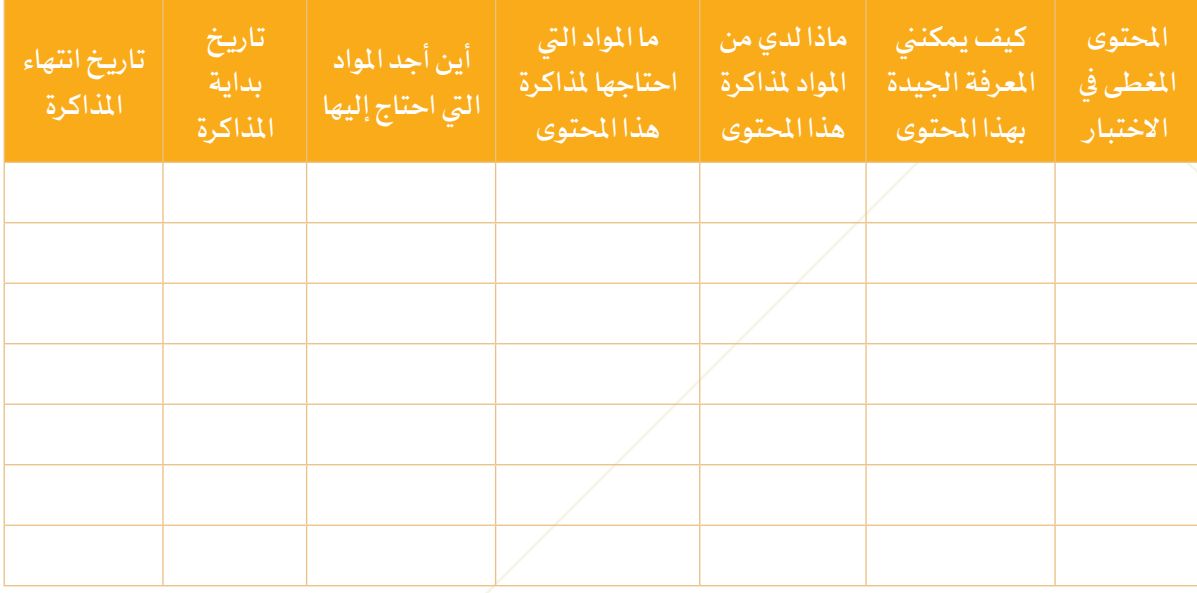

دليل المتقدم الختبار معلمي الحاسب اآللي

ملحق معايري مادة احلاسب اآليل

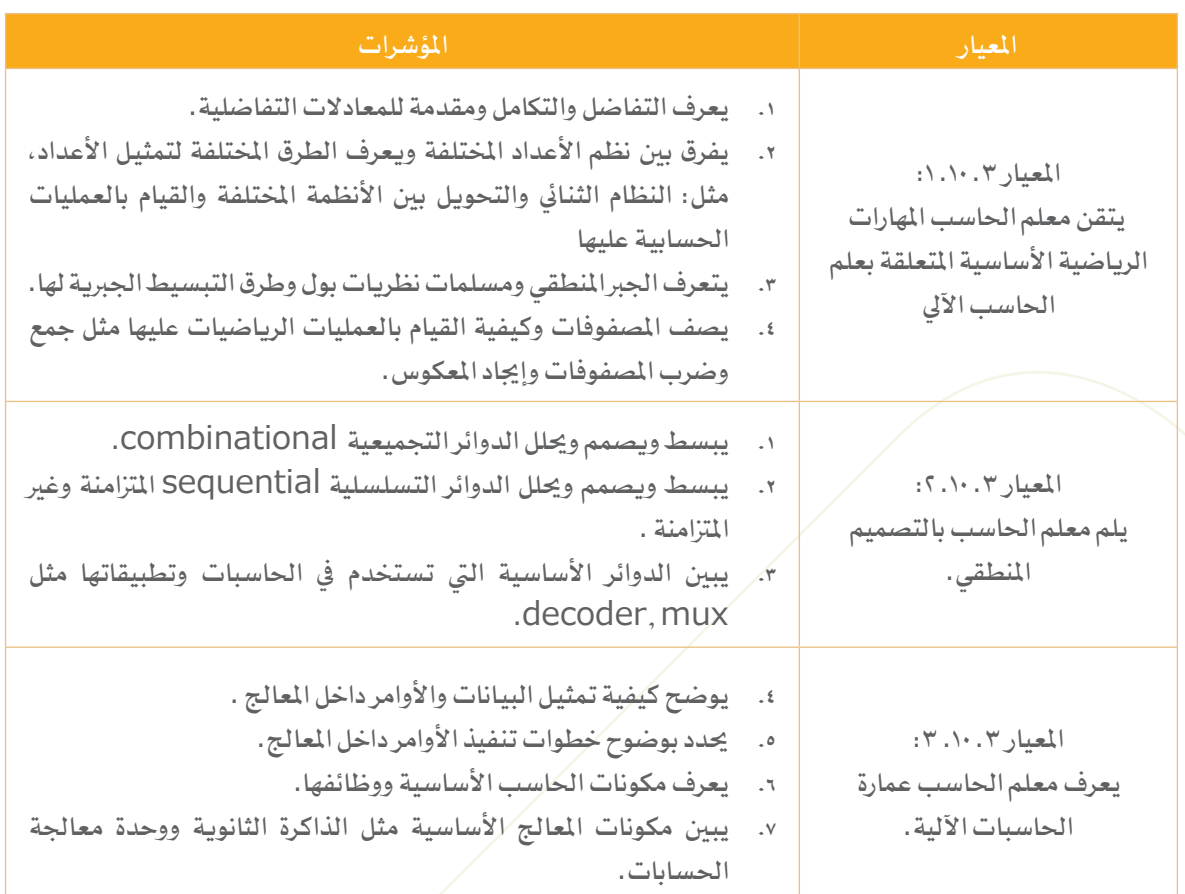

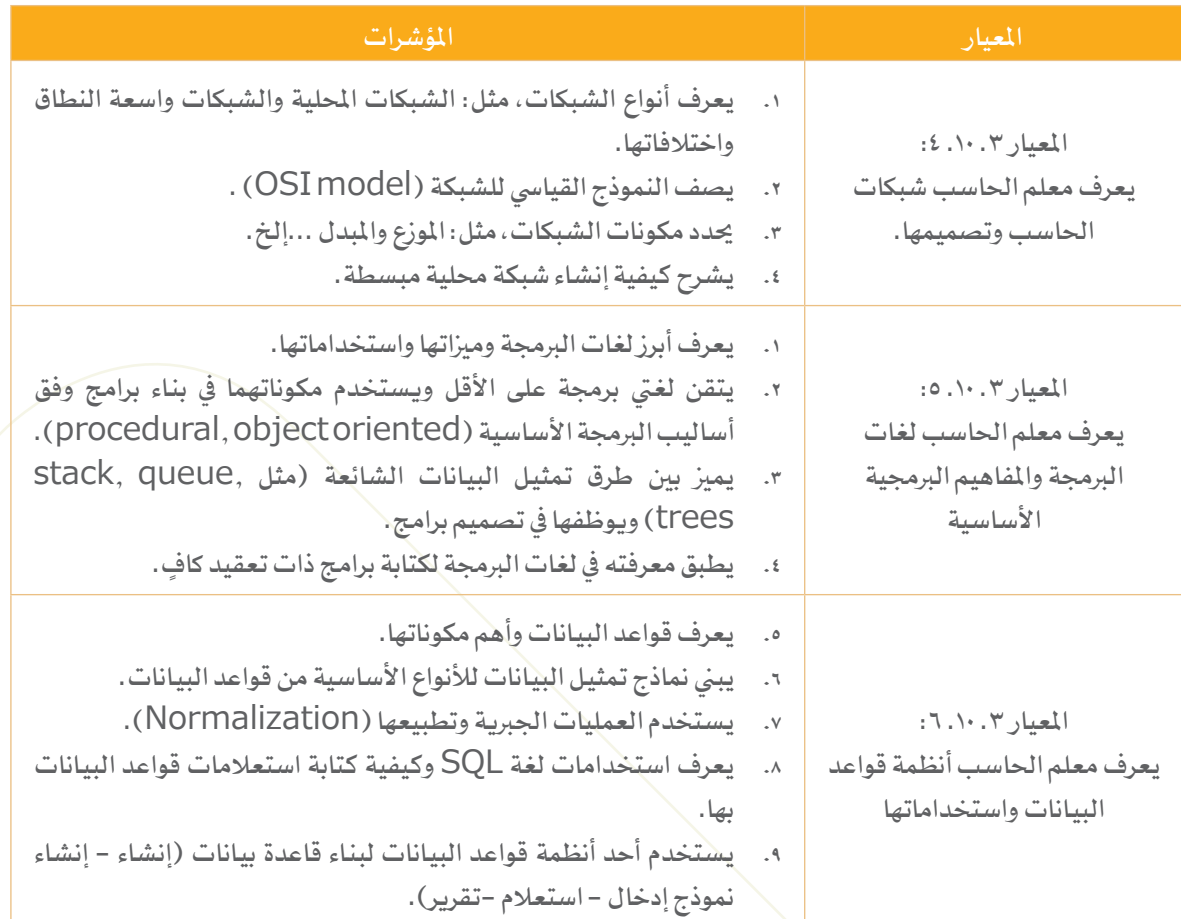

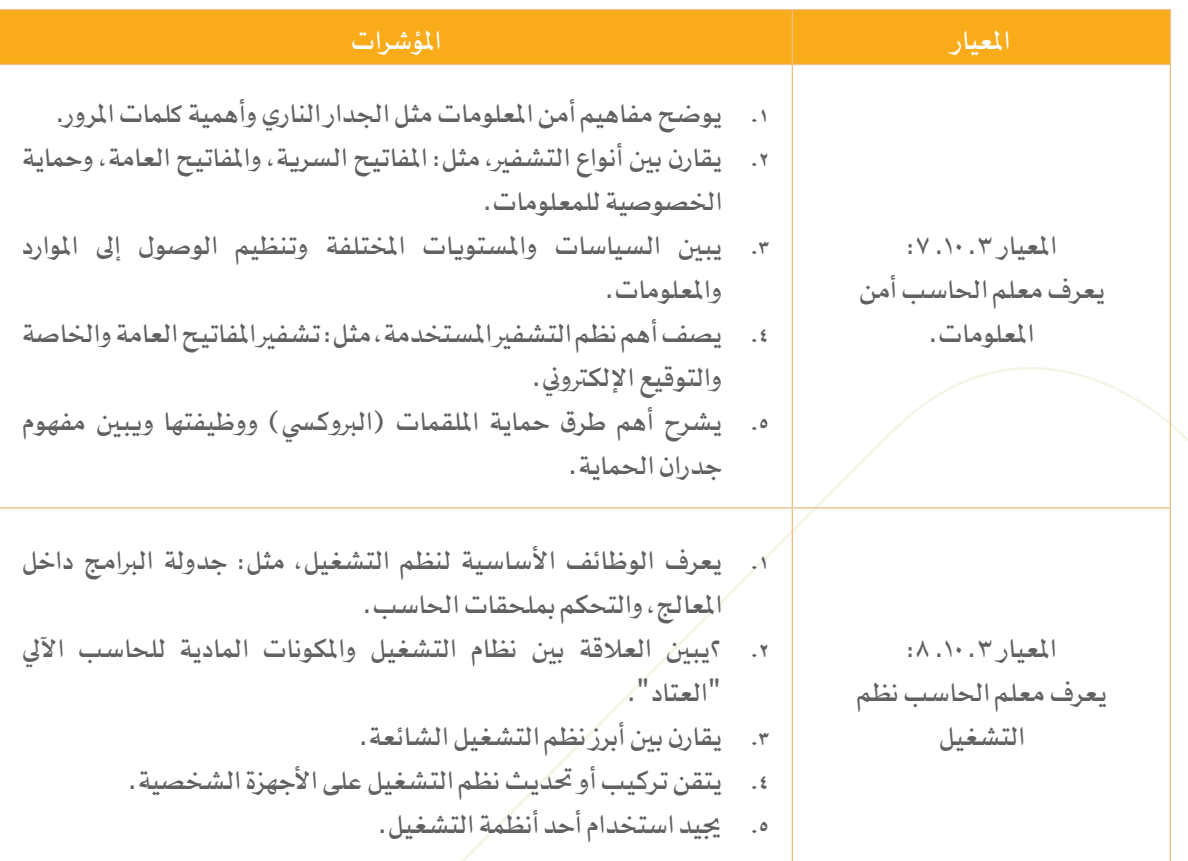

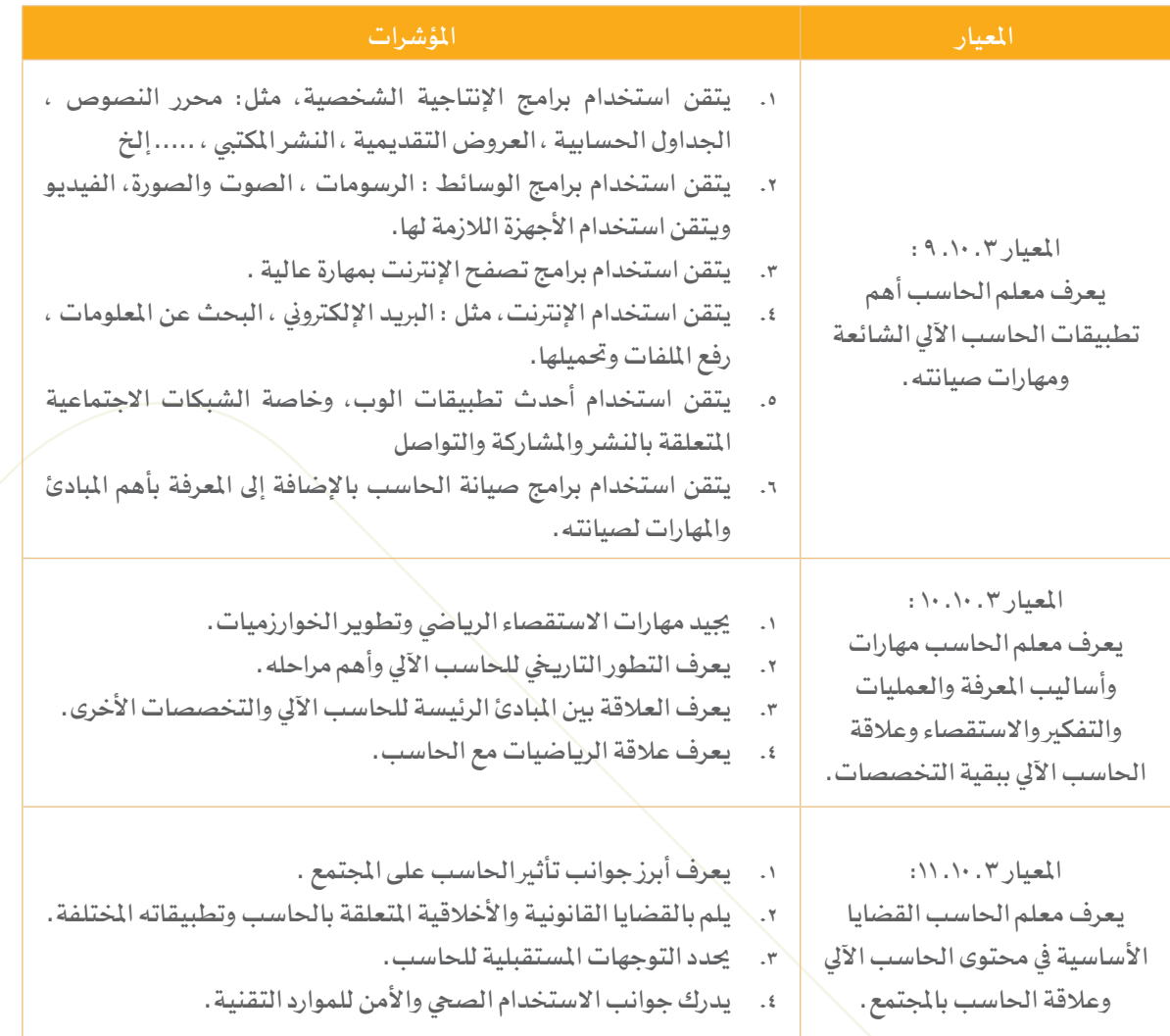

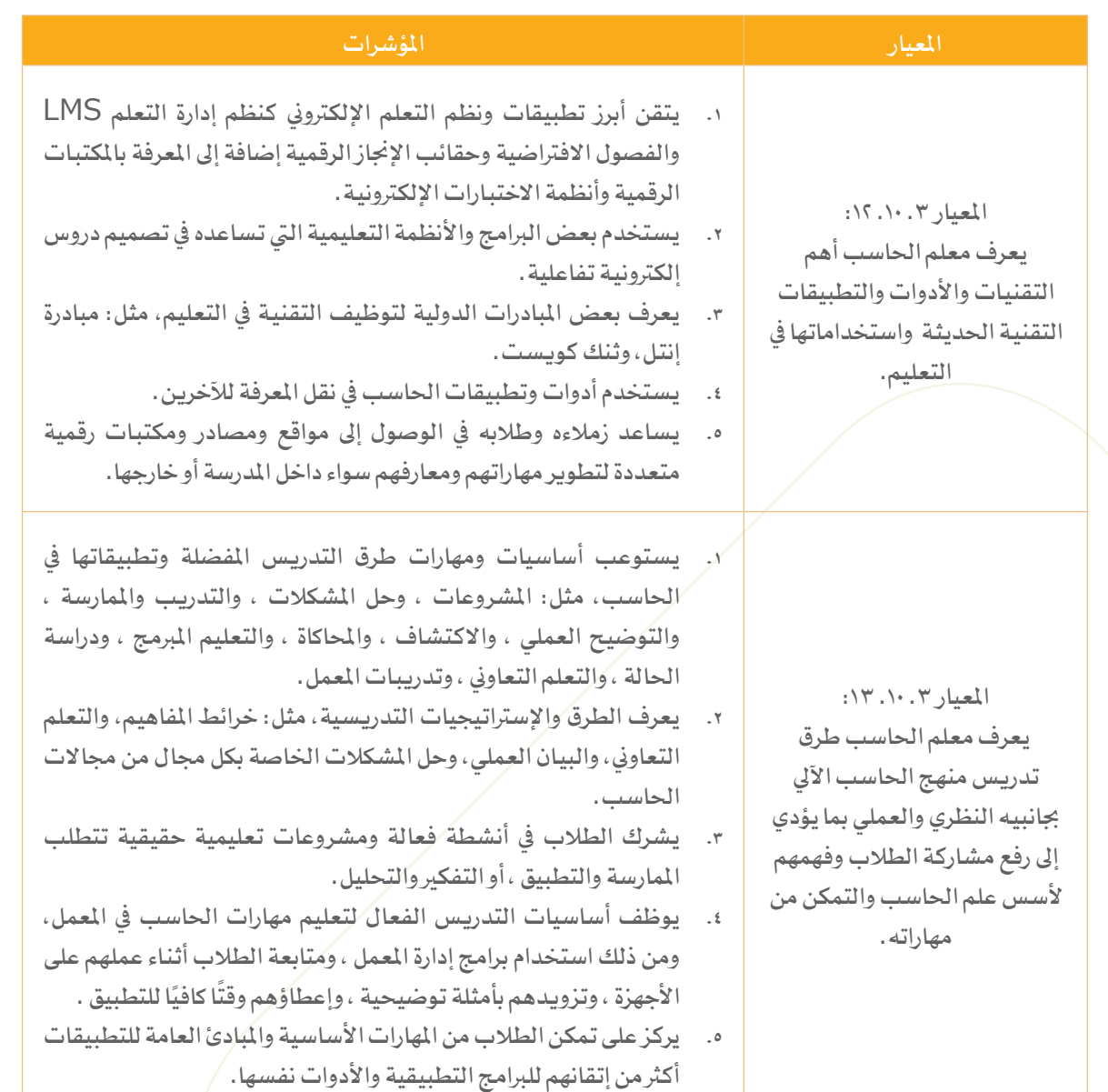

 $\begin{pmatrix} 40 \end{pmatrix}$ 

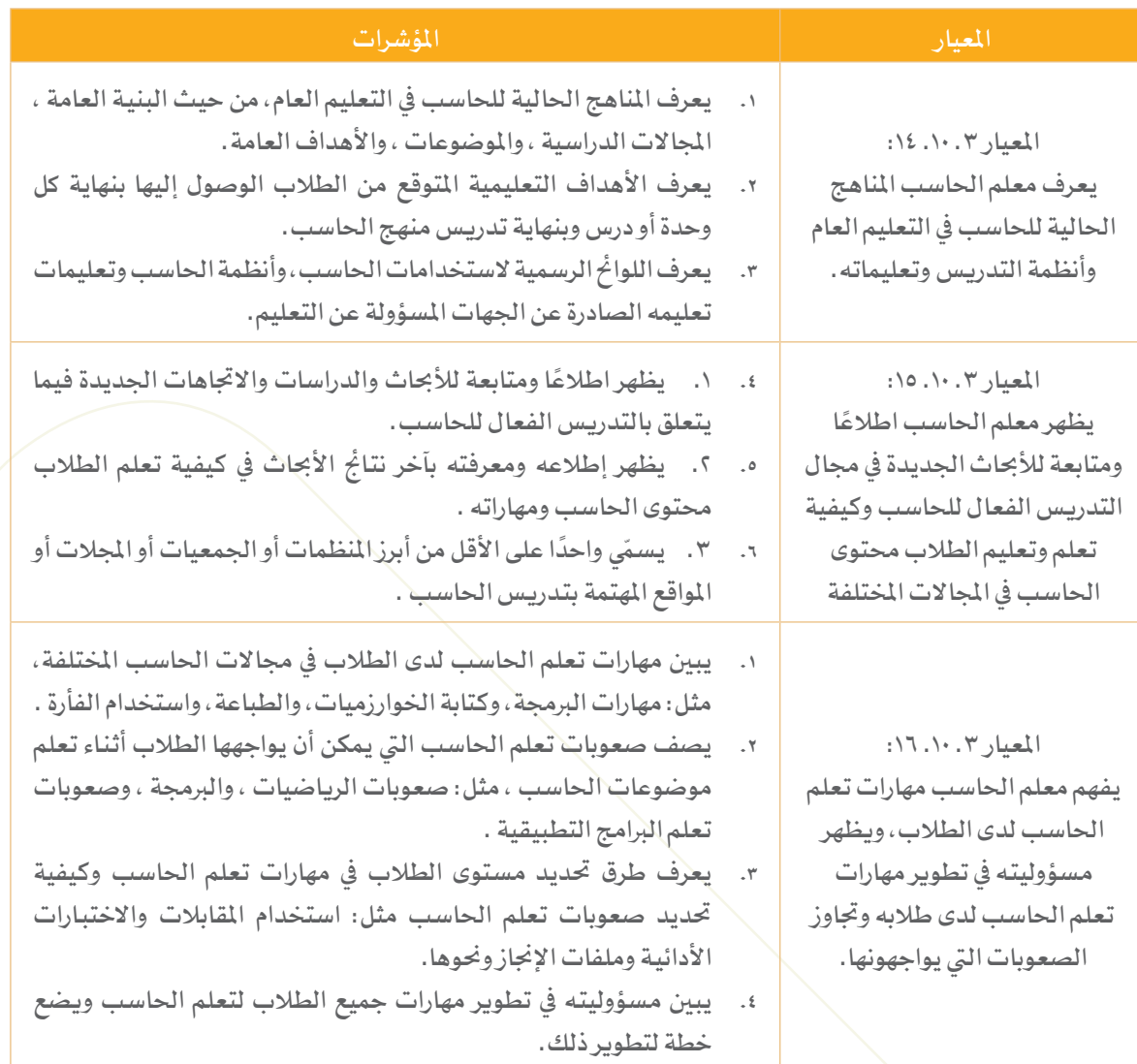

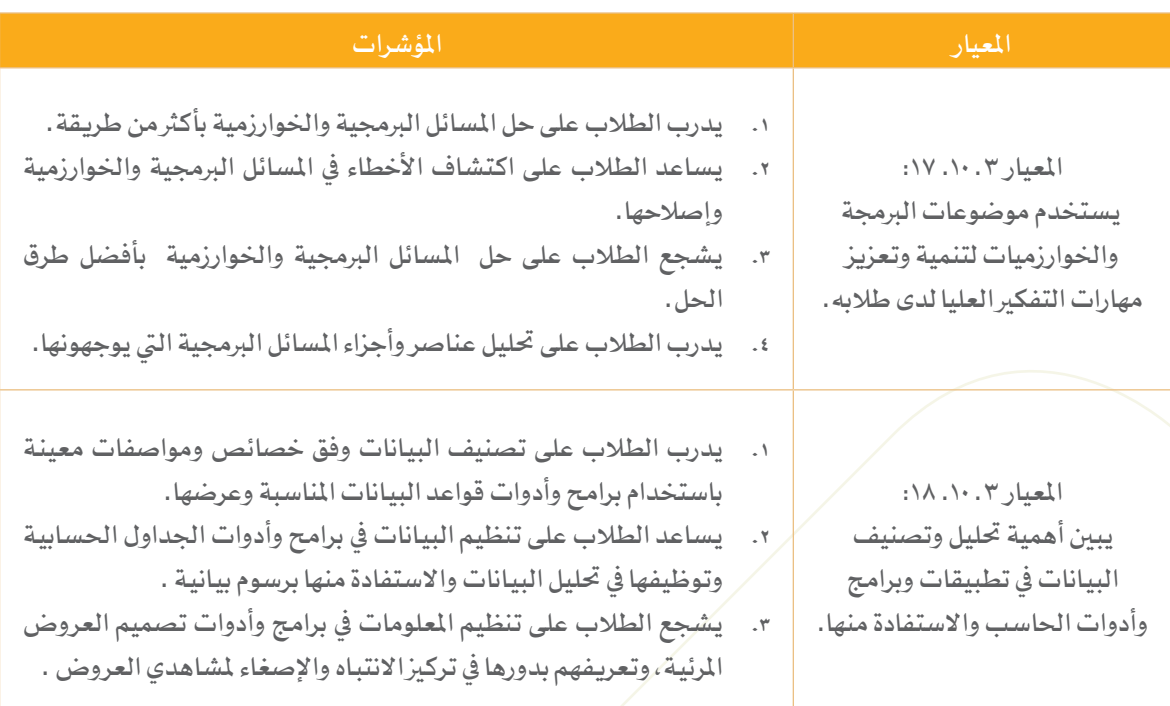

 $\begin{pmatrix} 42 \end{pmatrix}$ 

يسعدنا أن نستقبل مقرتحاتكم ومالحظاتكم الخاصة بهذا الدليل على البريد الإلكتروني التالي